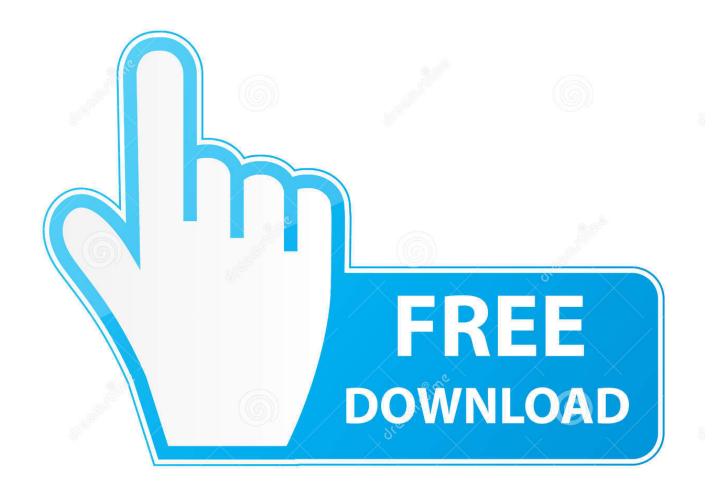

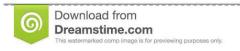

fo

35103813

Yulia Gapeenko | Dreamstime.com

Cthulhu Mysteries Mesoamerica Pdf Free

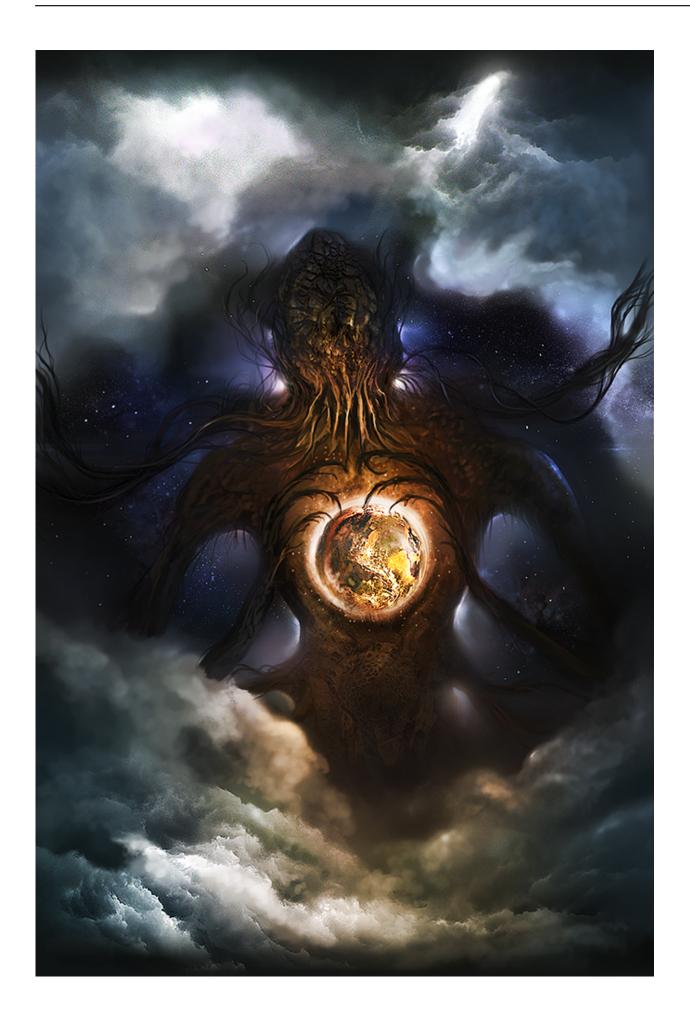

## Cthulhu Mysteries Mesoamerica Pdf Free

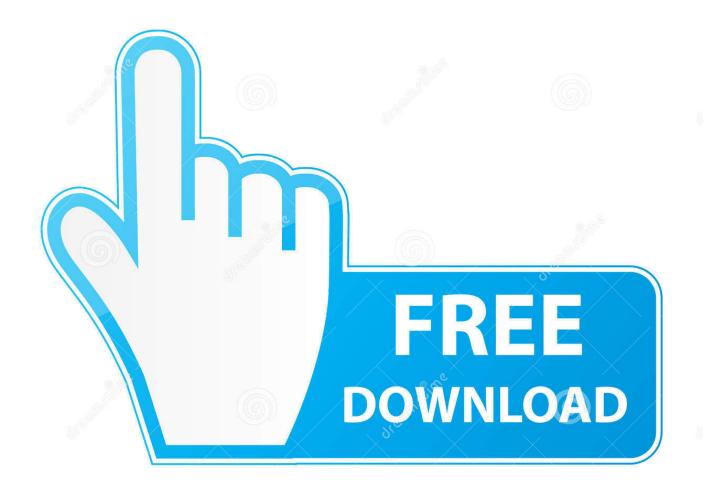

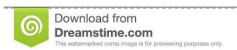

35103813

Yulia Gapeenko | Dreamstime.com

There is also information on the modern states of the region including revolutionary Mexico and Banana Republics like Honduras, and the histories of the most important figures in the study of these ancient peoples.. Create a free website Inside you will find everything you need to immerse your players in the world of Mesoamerican archeology during the classic Call of Cthulhu period.

Provides a grim epiloge to a classic tale of the Cthulhu PDF Last post: 7 hours, 3 minutes.

Canon Pixma Mx700 Software Mac

Cthulhu Mysteries Mesoamerica Pdf To Excel Call of Cthulhu: Mysteries of Mesoamerica Pagan Publishing. <u>Macx Video Converter Free</u>

4/6

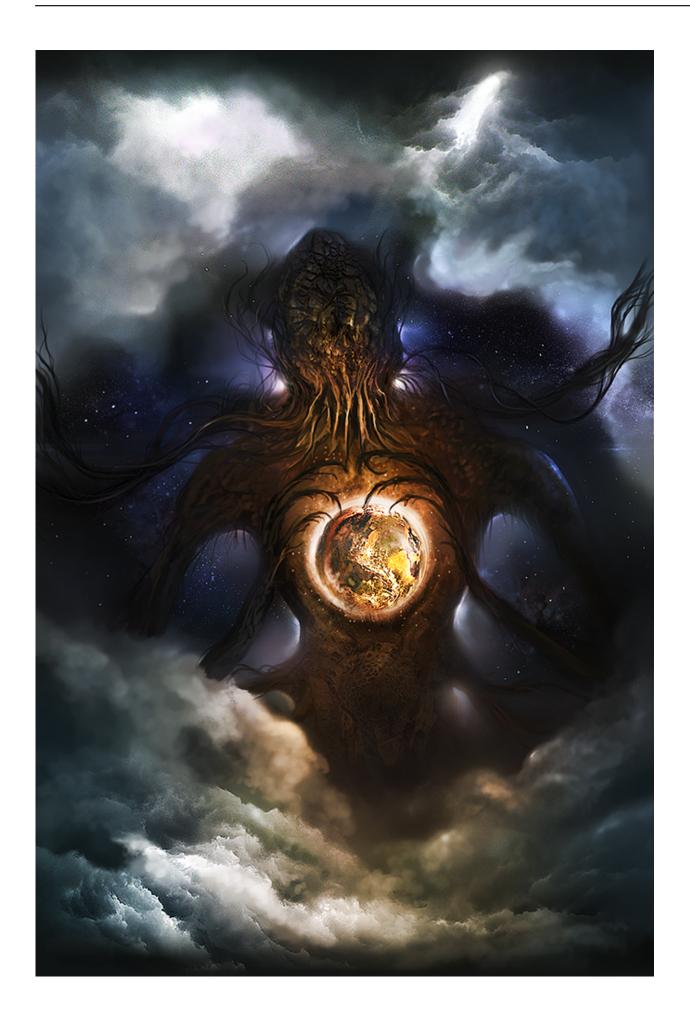

**Download** 

## Visual Foxpro 6 Full Version

## Garageband Free Download For Mac Os X 10.4.11

How to use your Wi Fi ADSL Modem cum router as a Wireless access point only Pre-Columbian Mesoamerica 110 The Aztec 110. Rab Ne Bana Di Jodi 2008 Free Download Movie Hd 720

## Microsoft Office Dll Location

How Can I Block torrent downloads using Beetel 450TC2 How to block torrent downloads in my beetel.. Besides his exquisitely bloodcurdling illustrations, Blair Reynolds has also contributed an article on Maya calendrics, which should be of interest to everyone as the winter solstice of 2012 continues to approach.. You would need a router that supports custom firmware I have tested the router with torrents and multiple downloads as well.. The nature of time depends heavily on the viewer's lens The characters have braved the mysteries of deep.. How can I take a copy from the router current firmware? Configuration of Beetel 450 TC1 WiFi ADSL Modem for BSNL, MTNL and Airtel Broadband Sujith.. Brian Appleton has written articles on the ancient weapons of the Mesoamericans, as well as cataloging the deities and monsters of local mythology.. Sep 10, 2014 CSR Greatest city-id 1 Cisco nexus 1000v keygen crack Gratuita 1 esxi 15, required Operating 298 Planner. 34bbb28f04 Download Kaspersky Internet Security 2012 With Kegen free

34bbb28f04

How To Import Word Document Table Into Excel For Mac